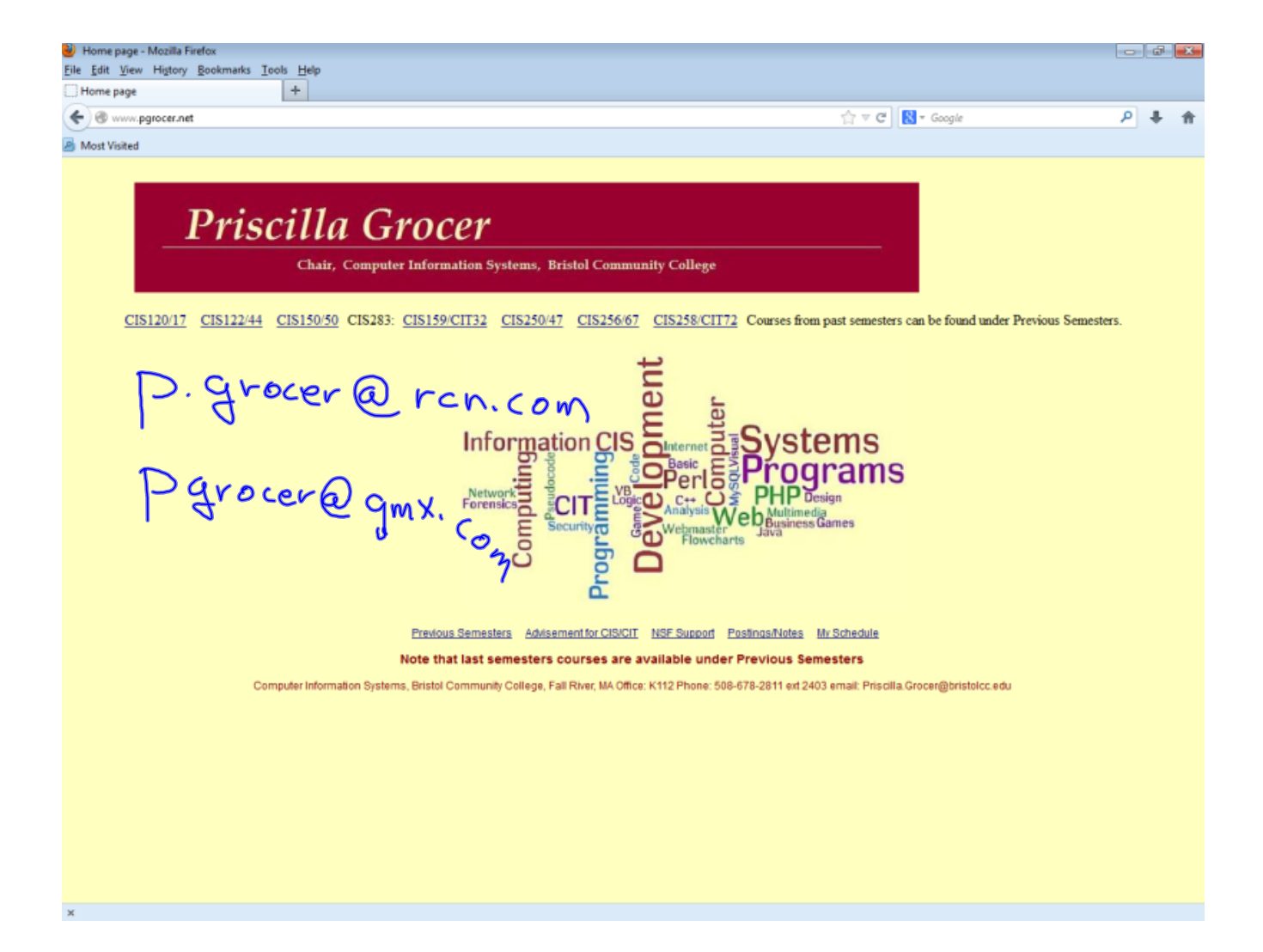

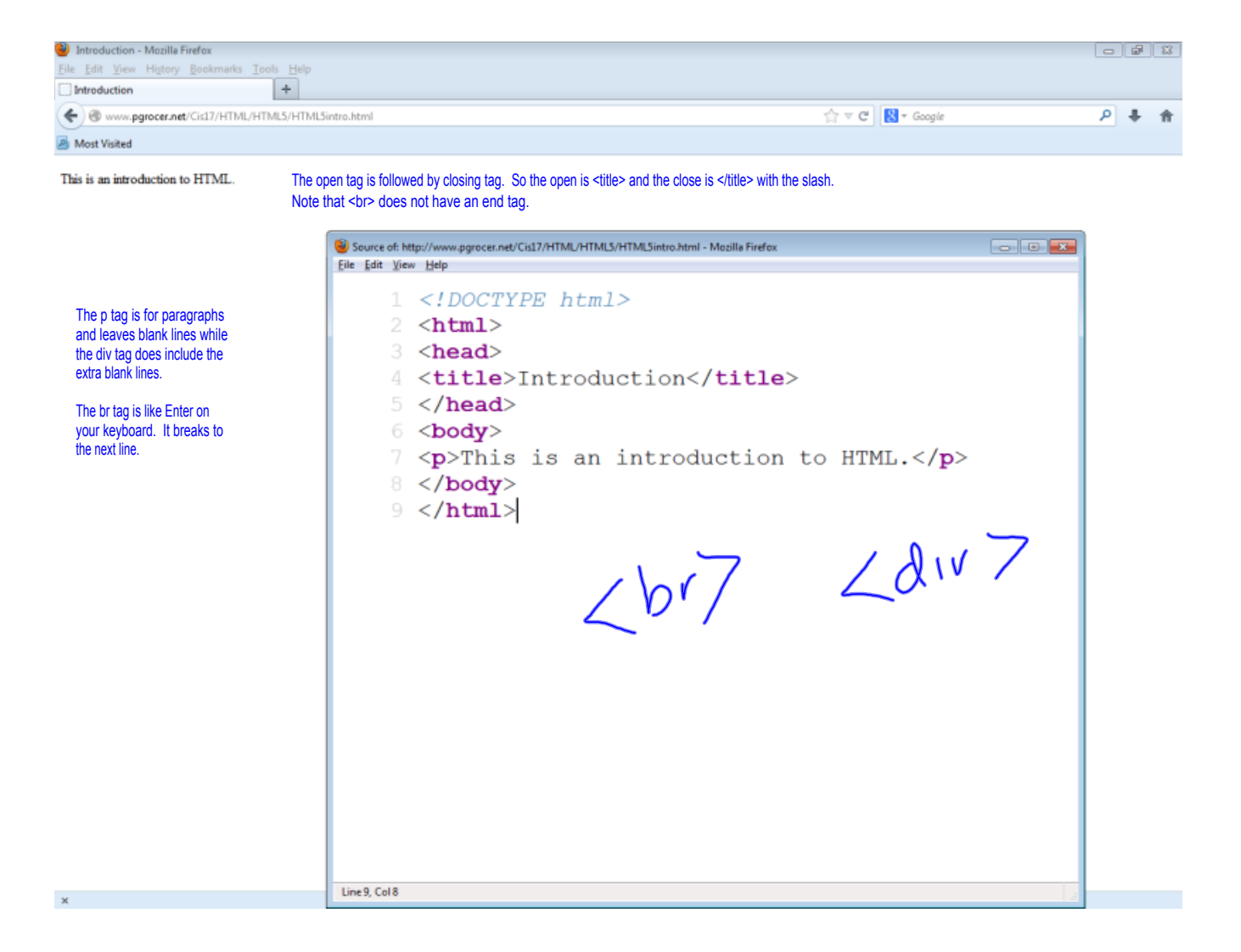

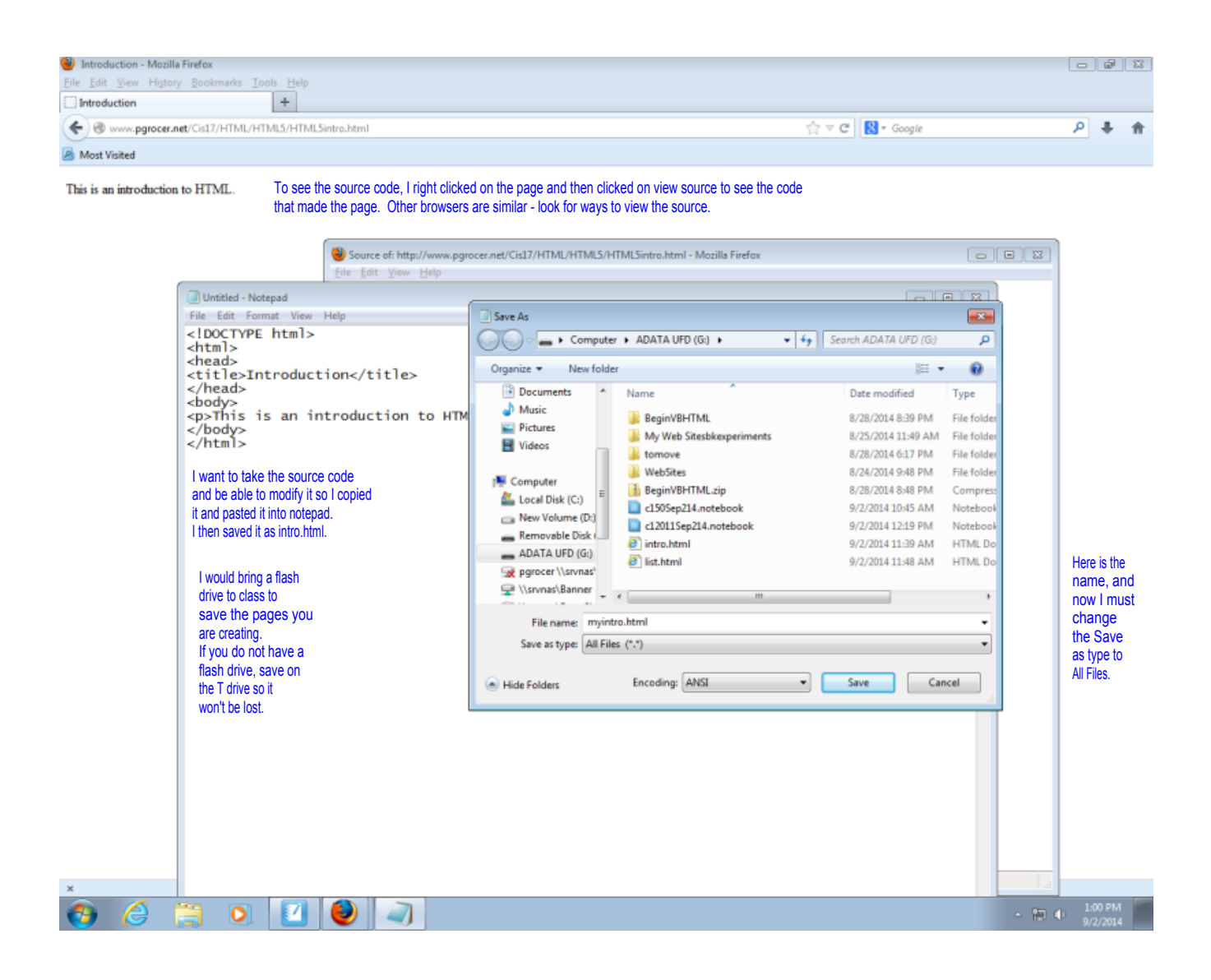

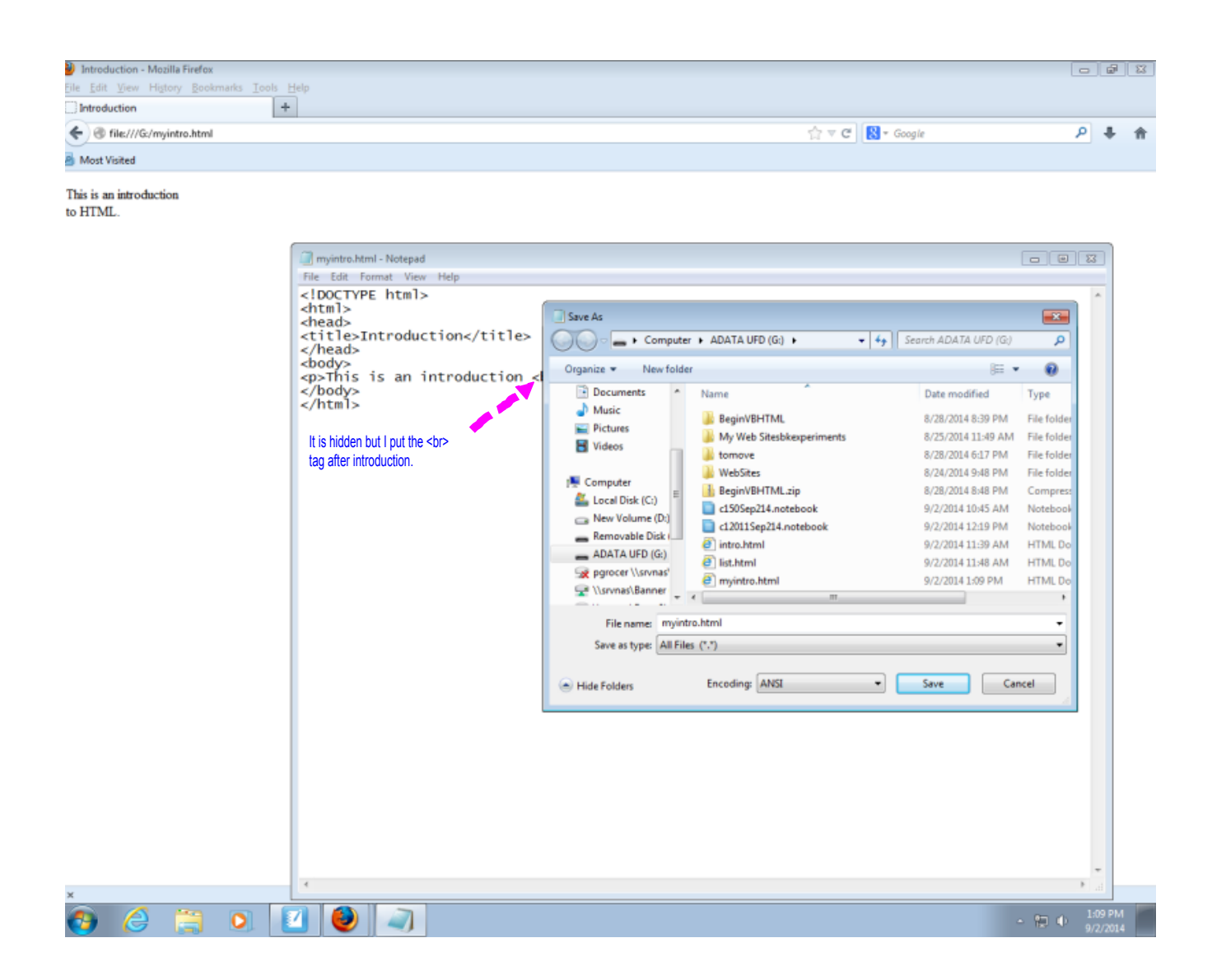

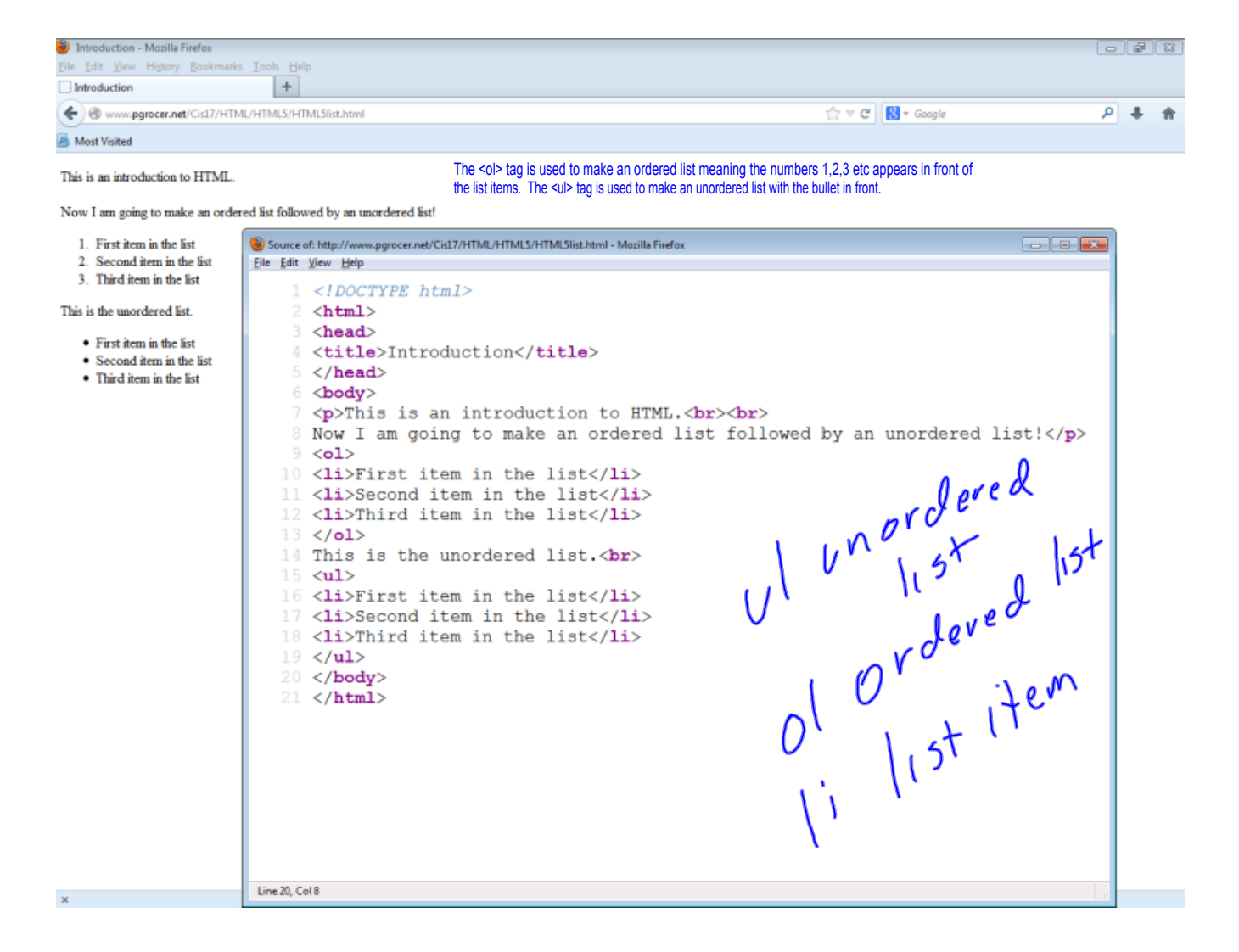

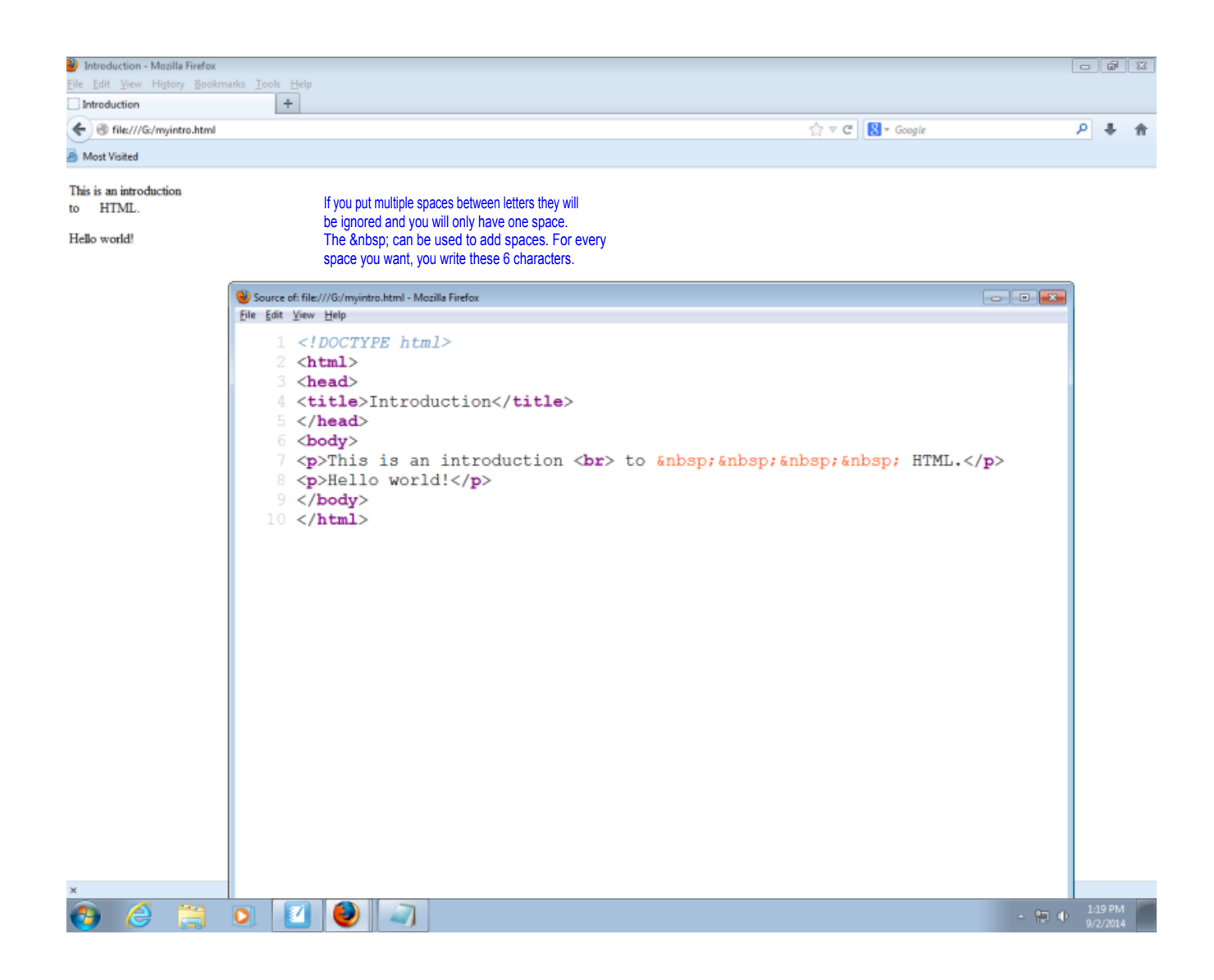

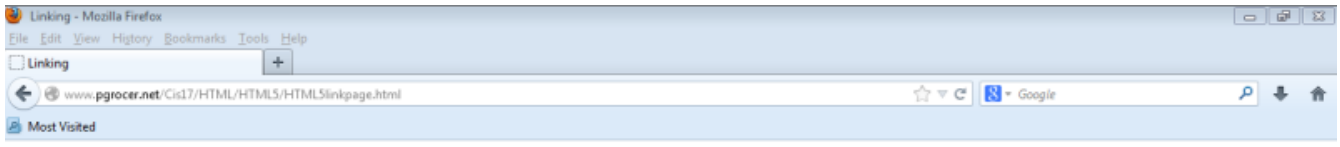

Here are some links:

Another page New page

Note that another<br>page html exists so you move to that page and newpage html does not exist so you see an error.<br>Note also that a when a paragraph ends, a blank line is inserted.

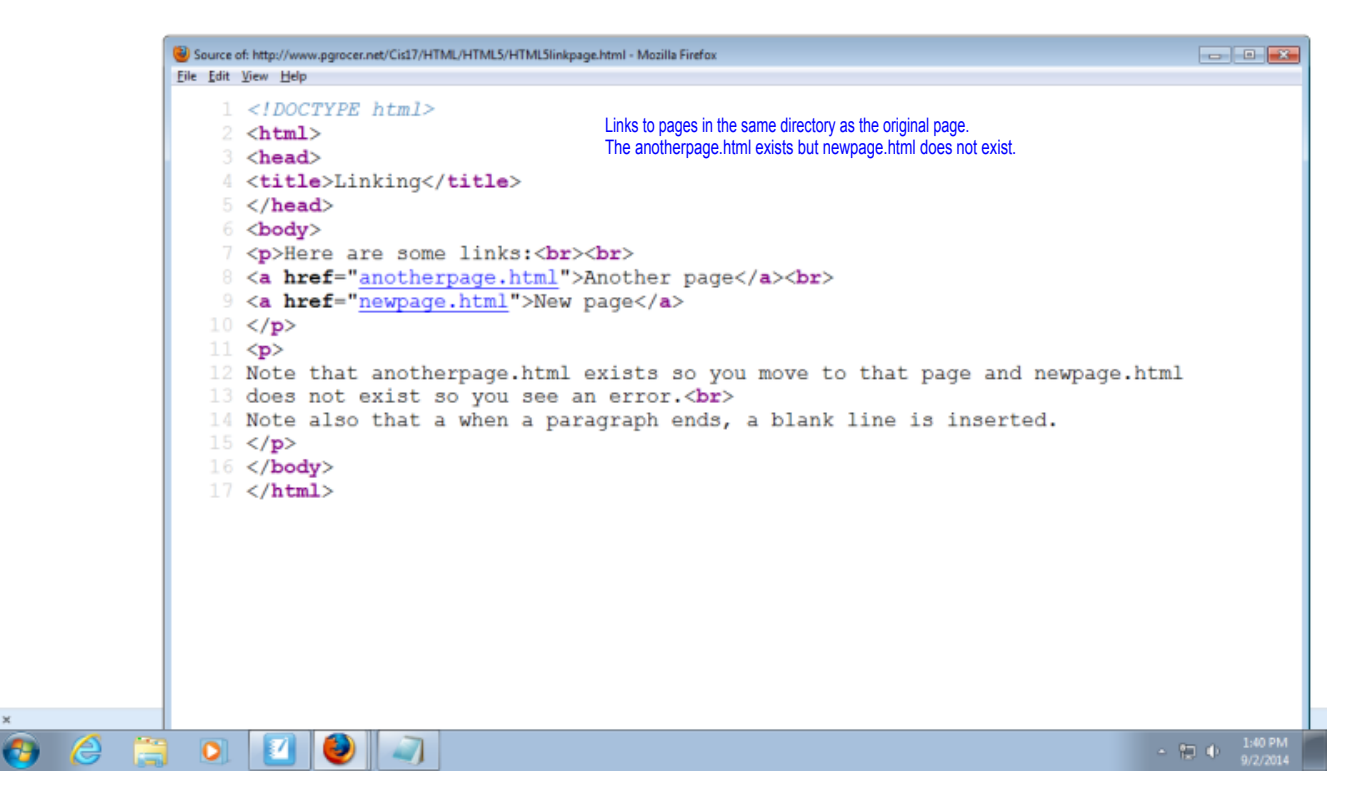

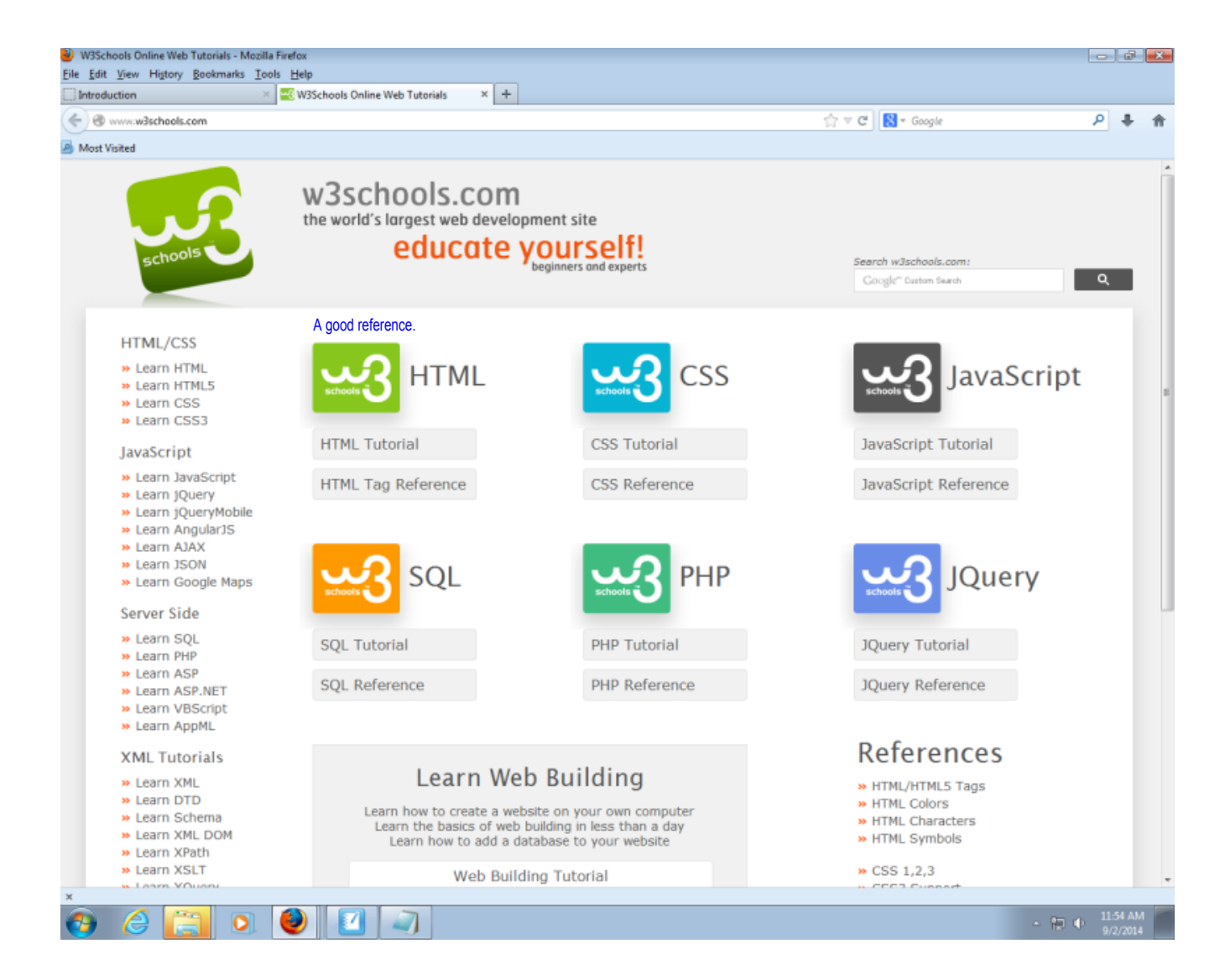

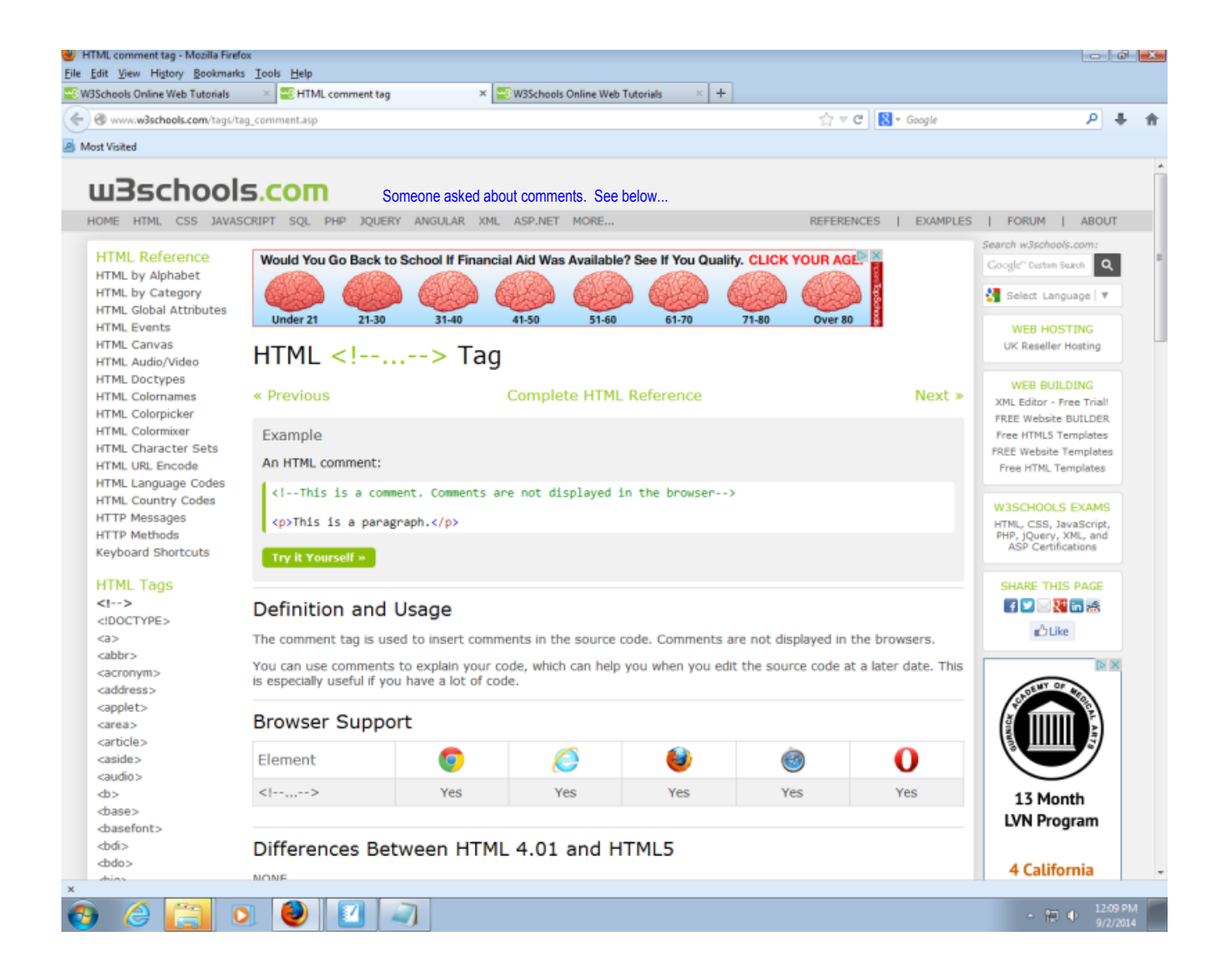